## Настройка поиска

## ₩ Основной Настройки архива  $\mathsf Q$ Настройки поиска  $\circ$ Ограничения Антивирус  $\blacksquare$ 這 Индекс V  $\bullet$ Порядок сортировки Нисходящий Поле сортировки Отправлено  $\bullet$ Поиск по умолчанию в Дата отправления  $\bullet$  $\bullet$ Метод просмотра дубликатов Показывать первое Прочитать индекс Один за поиск  $\bullet$  $\bullet$ Начальный диапазон дат Без ограничений  $\bullet$ Поиск Почта  $\bullet$ Стратегия поиска по Томам Все тома • Искать только по дате поступления в архив (быстрый поиск) Осуществлять поиск сразу при загрузке страницы поиска (отключить, если поиск идет медленно) **В Кэш предсказания включен**  $\bullet$ Показывать дерево папок | Никогда

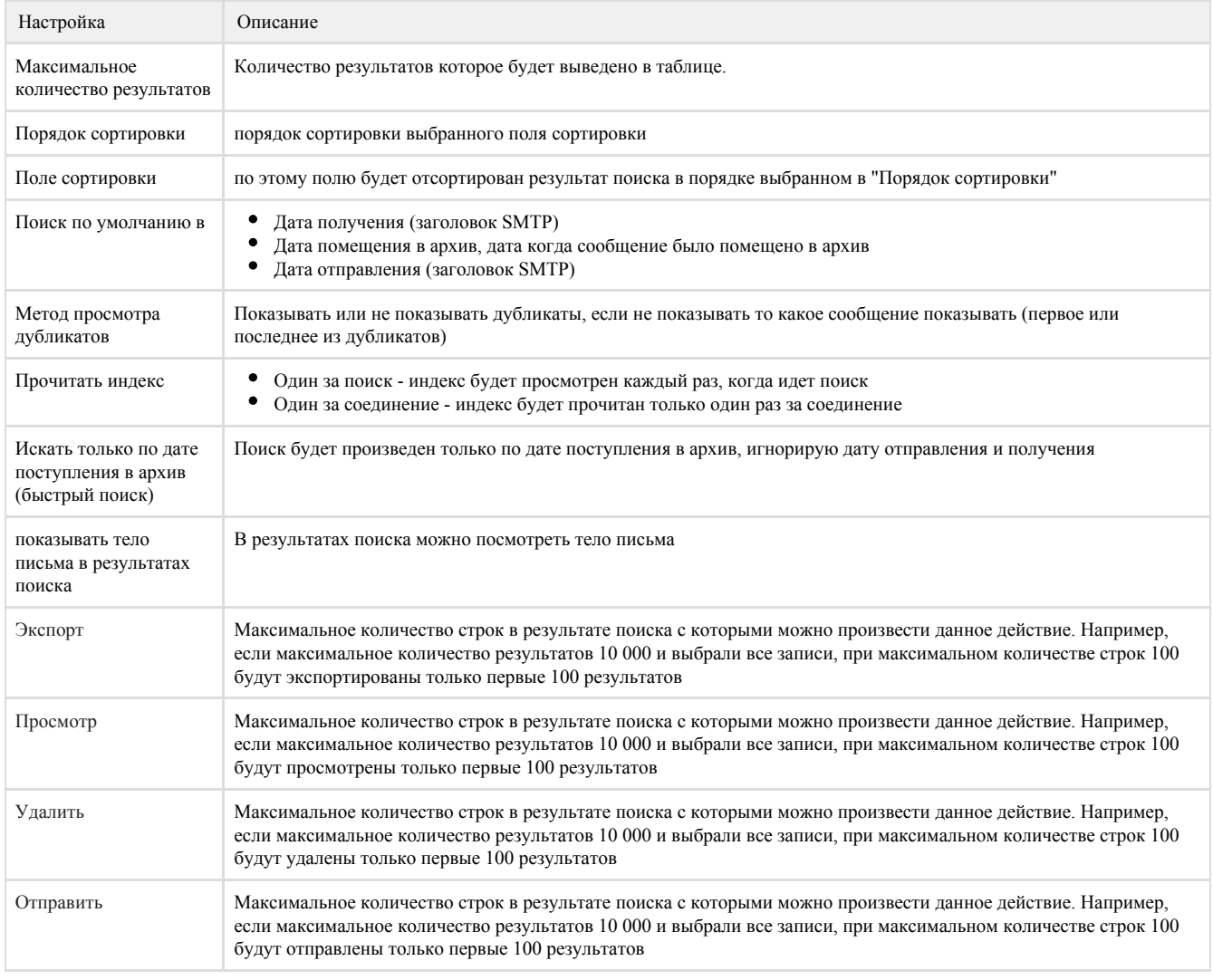

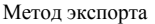